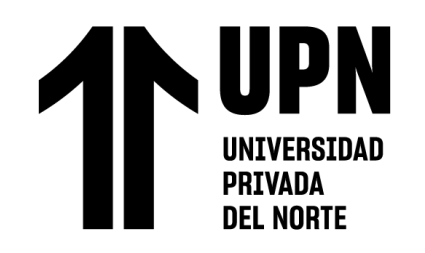

## FACULTAD DE INGENIERÍA

Carrera de **INGENIERÍA CIVIL**

"DISEÑO DE CIMENTACION Y CAPACIDAD DE CARGA DE LAS PLATEAS EN SUELOS NO COHESIVOS, TRUJILLO 2022"

Tesis para optar al título profesional de:

**Ingeniero Civil**

**Autores:**

Jose Antonio Cerquin Roldan Bryan David Gamboa Leiva

**Asesor:**

Mg. Ing. Josualdo Carlos Villar Quiroz https://orcid.org/0000-0003-3392-9580

Trujillo - Perú

**2022**

### **JURADO EVALUADOR**

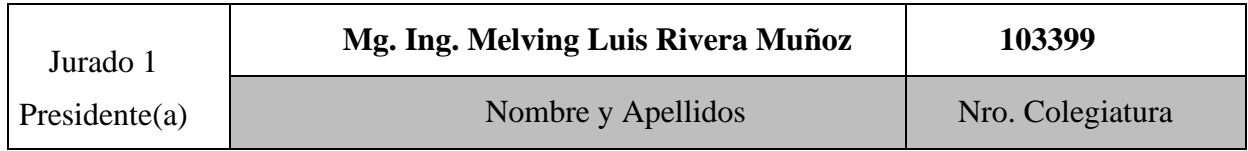

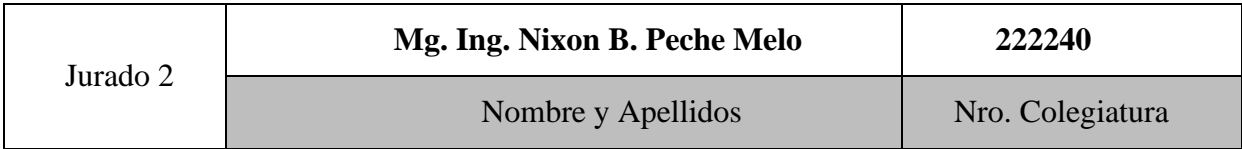

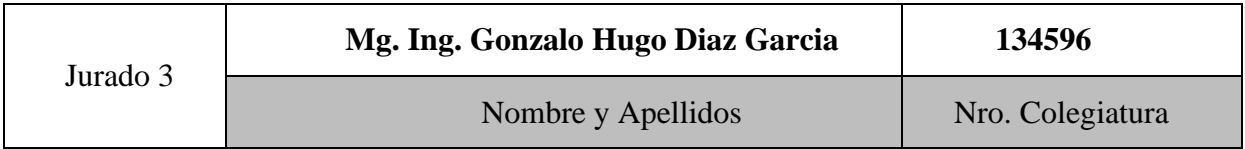

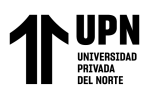

### **Tabla de contenido**

<span id="page-2-0"></span>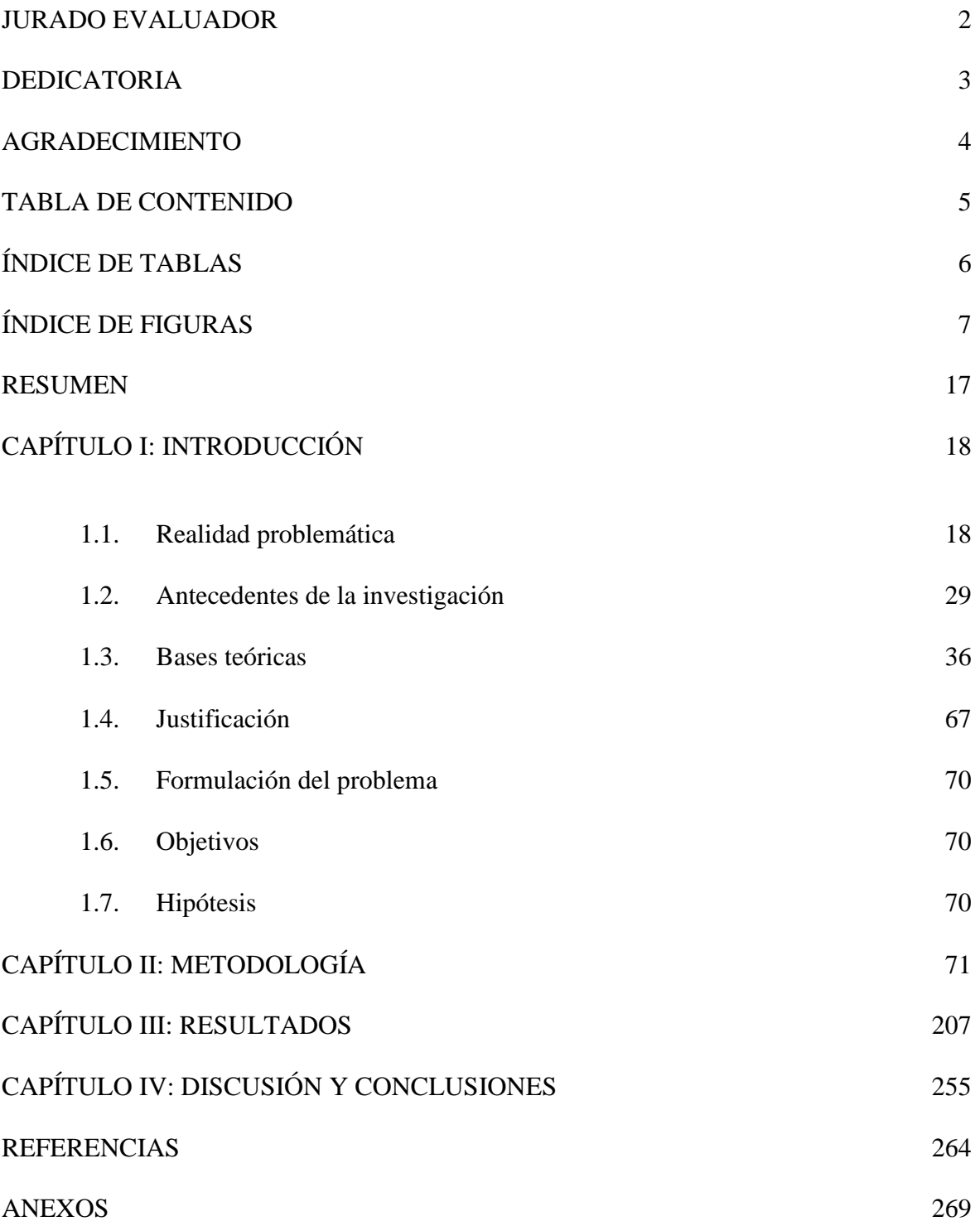

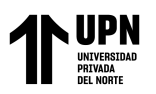

### **ÍNDICE DE TABLAS**

<span id="page-3-0"></span>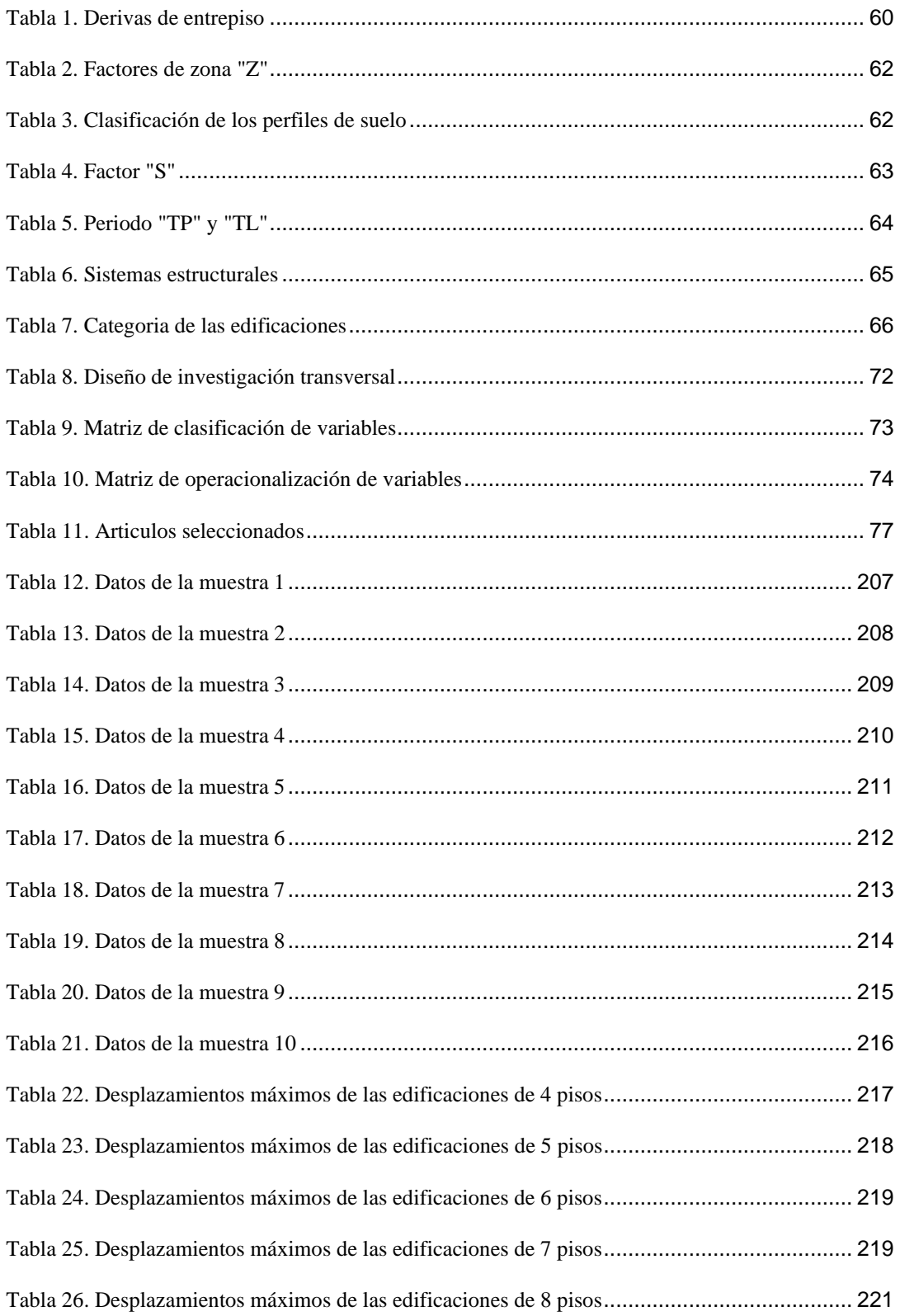

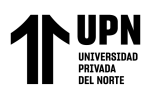

## ÍNDICE DE FIGURAS

<span id="page-4-0"></span>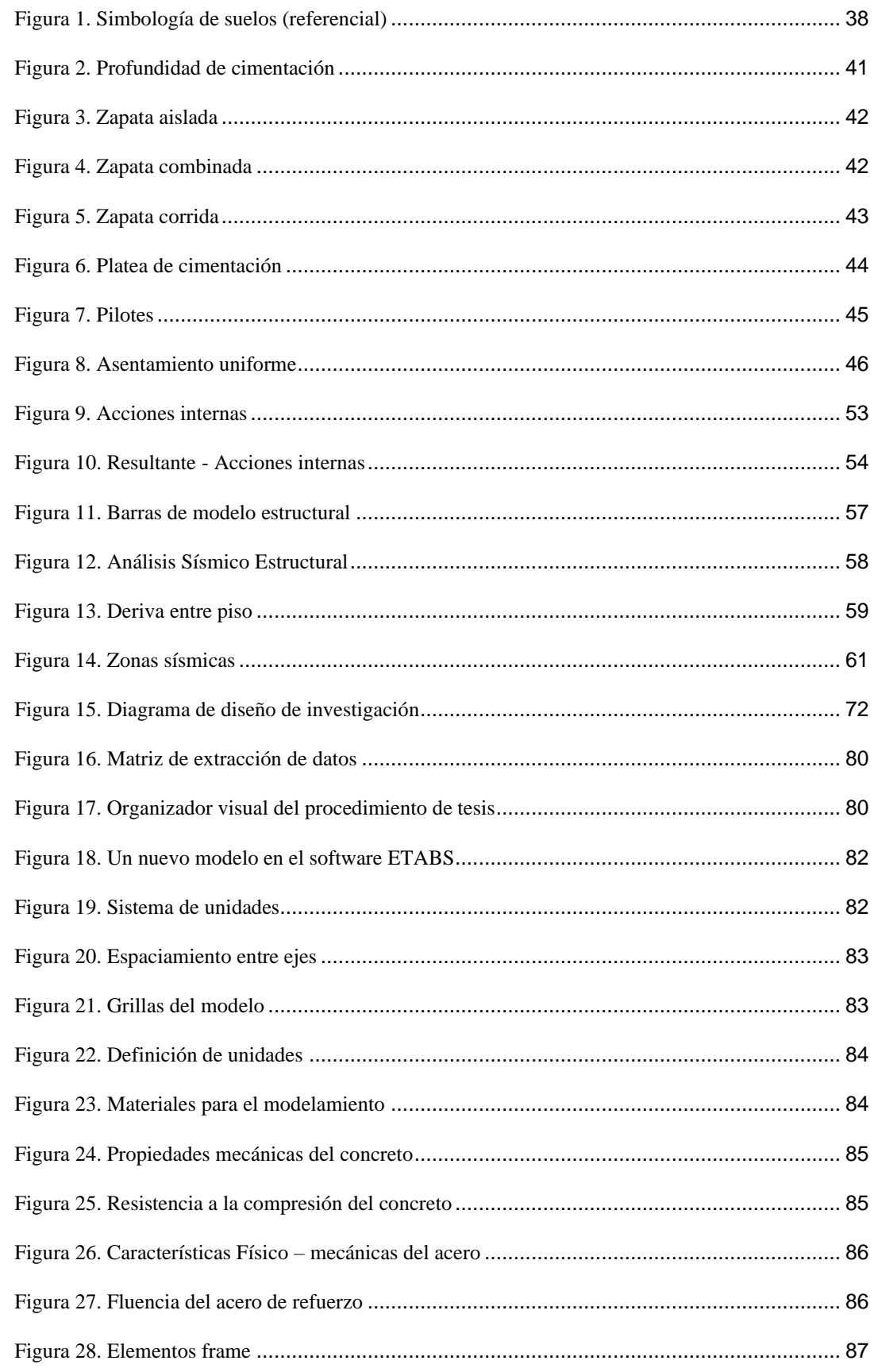

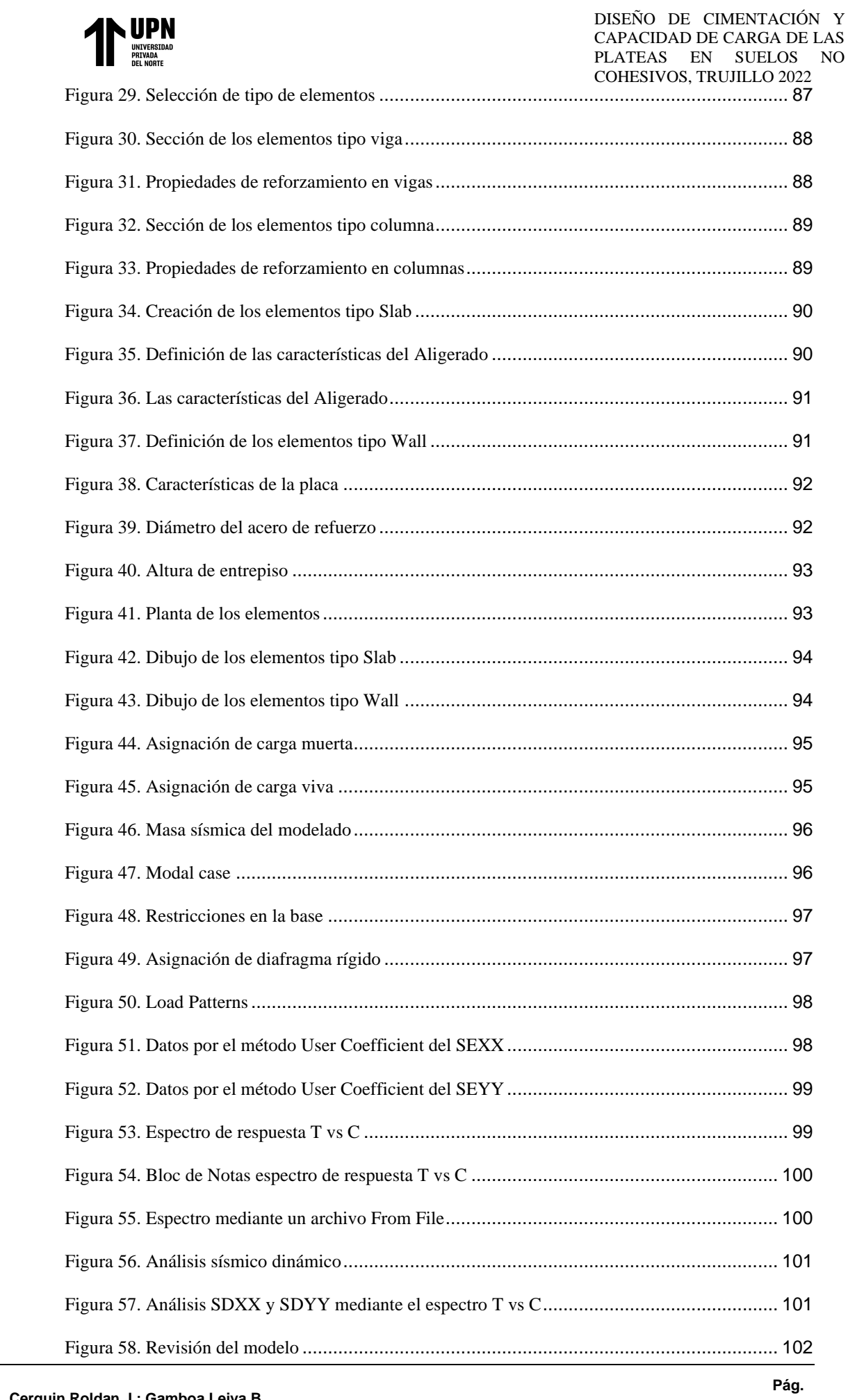

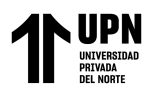

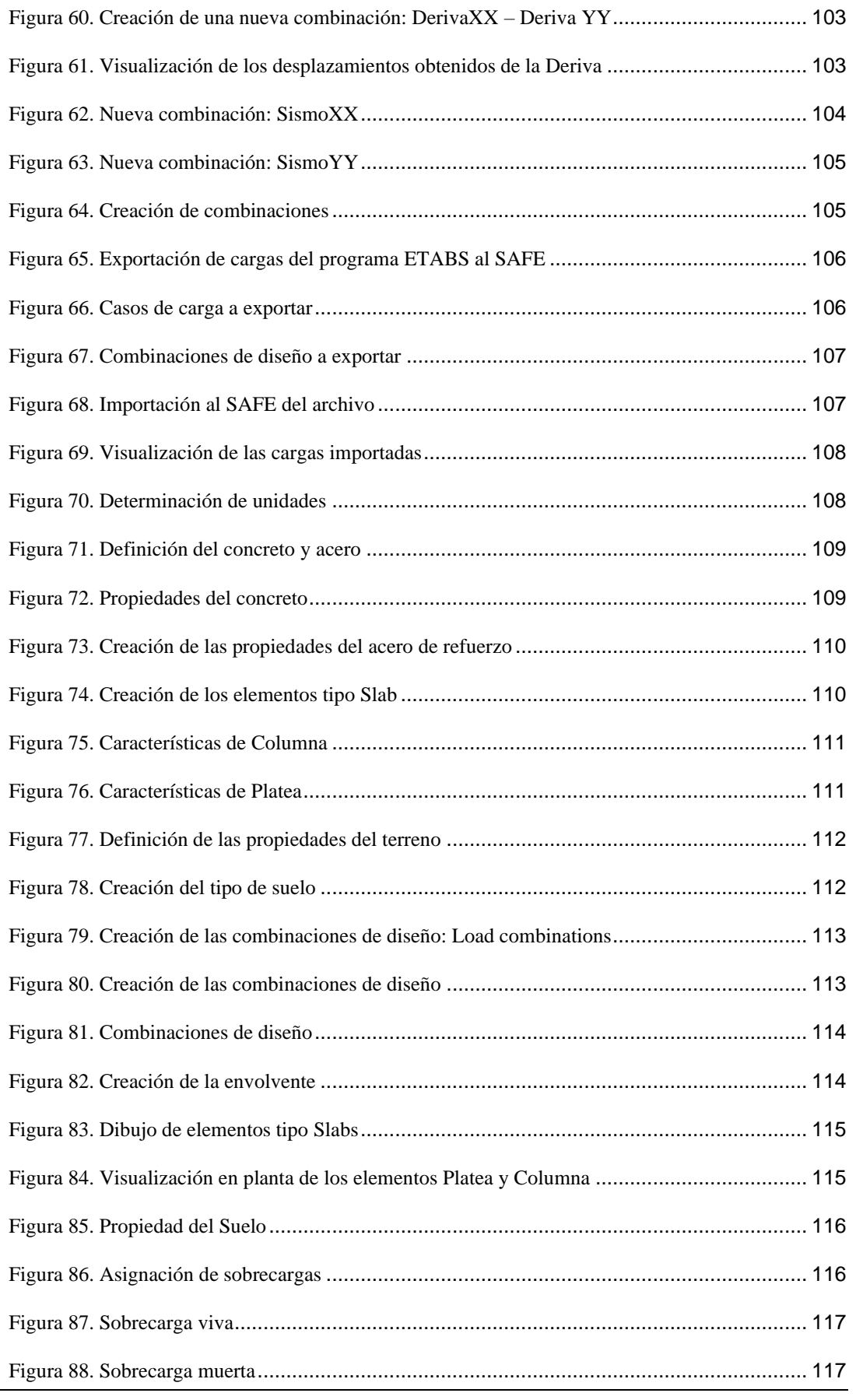

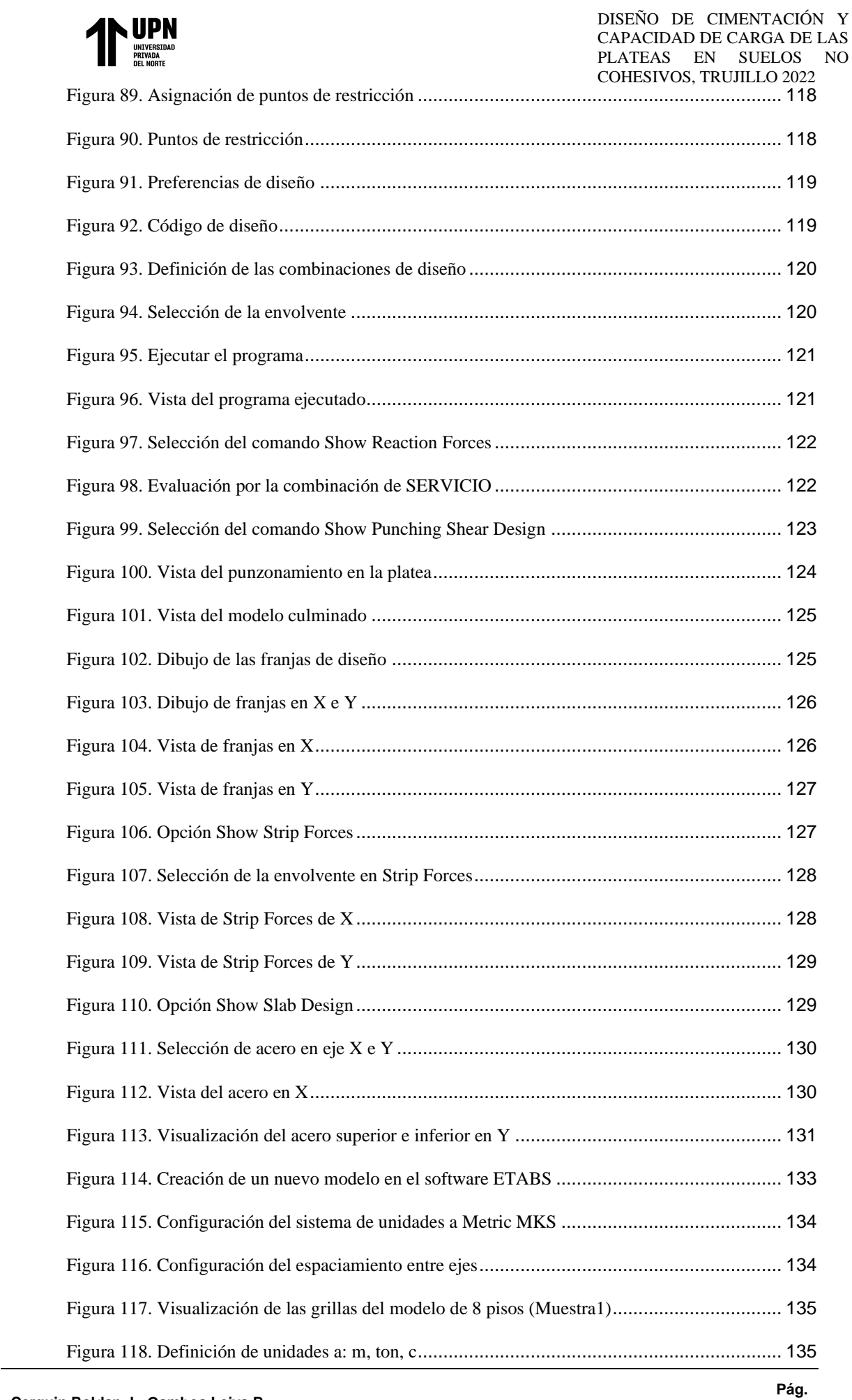

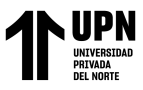

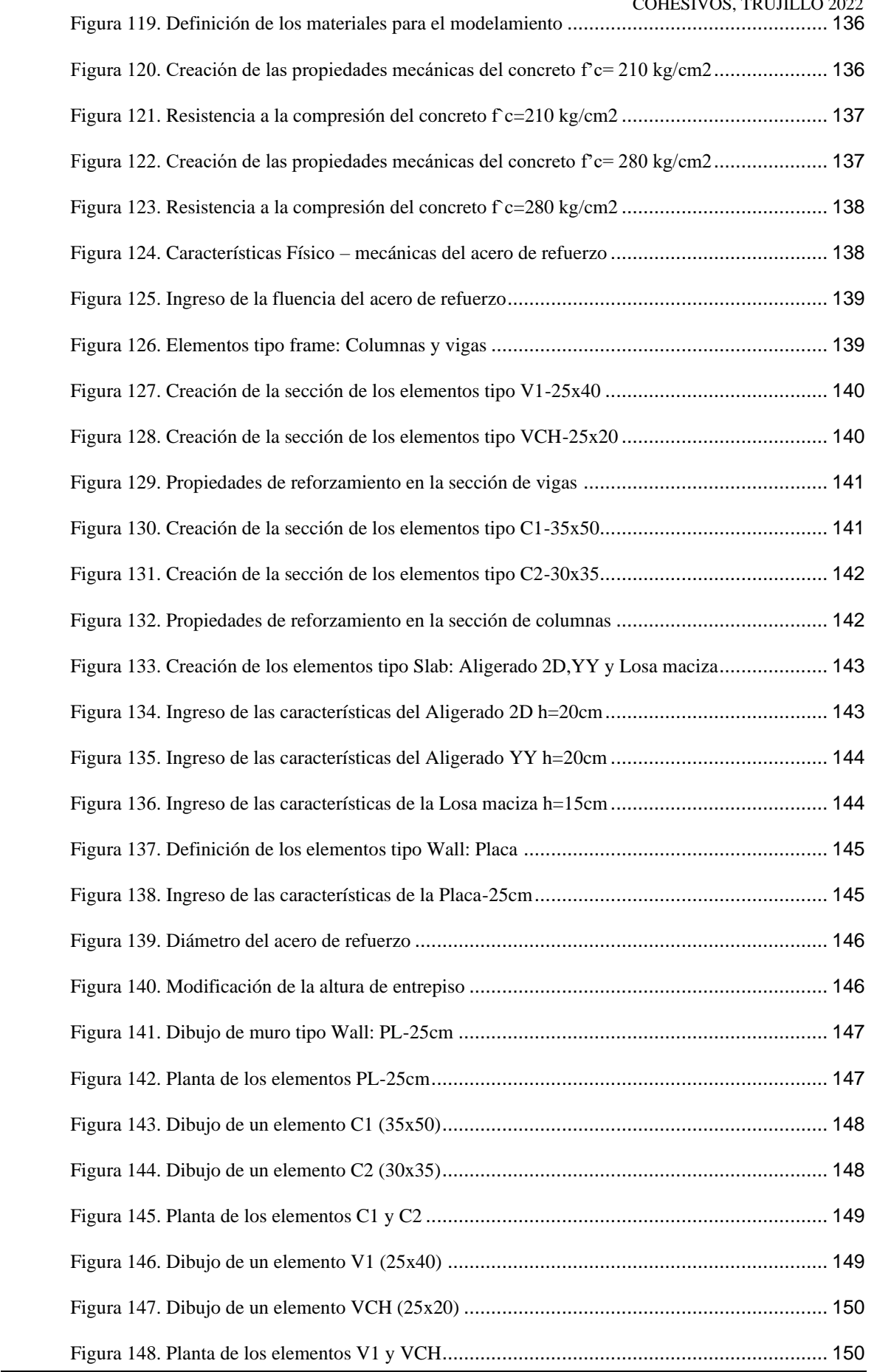

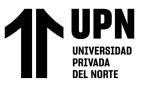

DISEÑO DE CIMENTACIÓN Y CAPACIDAD DE CARGA DE LAS PLATEAS EN SUELOS NO COHESIVOS, TRUJILLO 2022 [Figura 149. Dibujo de un elemento Aligerado 2D](#page--1-2) ................................................................... 151 [Figura 150. Dibujo de un elemento Aligerado YY](#page--1-73)................................................................... 151 [Figura 151. Dibujo de un elemento Losa maciza](#page--1-74) ..................................................................... 151 [Figura 152. Planta con los elementos Aligerado 2D, YY y Losa maciza](#page--1-2).................................... 152 [Figura 153. Selección de los elementos Slab: Aligerado 2D, YY y Losa maciza](#page--1-75) ........................ 152 [Figura 154. Asignación de carga de piso y ladrillo de techo en los elementos Slab](#page--1-2)..................... 153 [Figura 155. Asignación de carga de tabiquería móvil en los elementos Slab](#page--1-43) .............................. 153 [Figura 156. Visualización de la carga muerta en el modelado](#page--1-2)................................................... 154 [Figura 157. Asignación de carga viva en los elementos Slab](#page--1-76) .................................................... 154 [Figura 158. Visualización de la carga viva en el modelado](#page--1-2)....................................................... 155 [Figura 159. Selección de los elementos Frame-Vigas](#page--1-27) .............................................................. 155 [Figura 160. Asignación de carga de tabiquería en los elementos Frame-Vigas](#page--1-2)........................... 156 [Figura 161. Visualización de la carga de tabiquería en el modelado](#page--1-40) .......................................... 156 [Figura 162. Definición de la masa sísmica del modelado](#page--1-2) ......................................................... 157 Figura 163. Definición del Modal case [...................................................................................](#page--1-53) 157 [Figura 164. Selección de todos los elementos del modelado](#page--1-2)..................................................... 158 Figura 165. Asignación de brazo rígido [..................................................................................](#page--1-77) 158 [Figura 166. Selección de nodos para empotramiento en la base](#page--1-2) ................................................ 159 [Figura 167. Asignación de restricciones en la base](#page--1-58) .................................................................. 159 [Figura 168. Selección del diafragma del primer nivel del modelado](#page--1-2).......................................... 160 [Figura 169. Asignación de diafragma rígido para el primer nivel](#page--1-49).............................................. 160 [Figura 170. Visualización del diafragma rígido en planta](#page--1-22)......................................................... 161 [Figura 171. Definición en Load Patterns: SEXX y SEYY](#page--1-78) ........................................................ 161 [Figura 172. Insertar los datos por el método User Coefficient del SEXX](#page--1-2)................................... 162 [Figura 173. Insertar los datos por el método User Coefficient del SEYY](#page--1-79)................................... 162 [Figura 174. Creación del espectro de respuesta T vs C](#page--1-2)............................................................. 163 [Figura 175. Creación del espectro mediante un archivo From File](#page--1-80) ............................................ 163 [Figura 176. Definición del Análisis sísmico dinámico: SDXX y SDYY](#page--1-2) .................................... 164 [Figura 177. Creación del análisis SDXX mediante el espectro T vs C](#page--1-53) ....................................... 164 [Figura 178. Creación del análisis SDYY mediante el espectro T vs C](#page--1-2) ....................................... 165

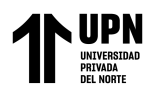

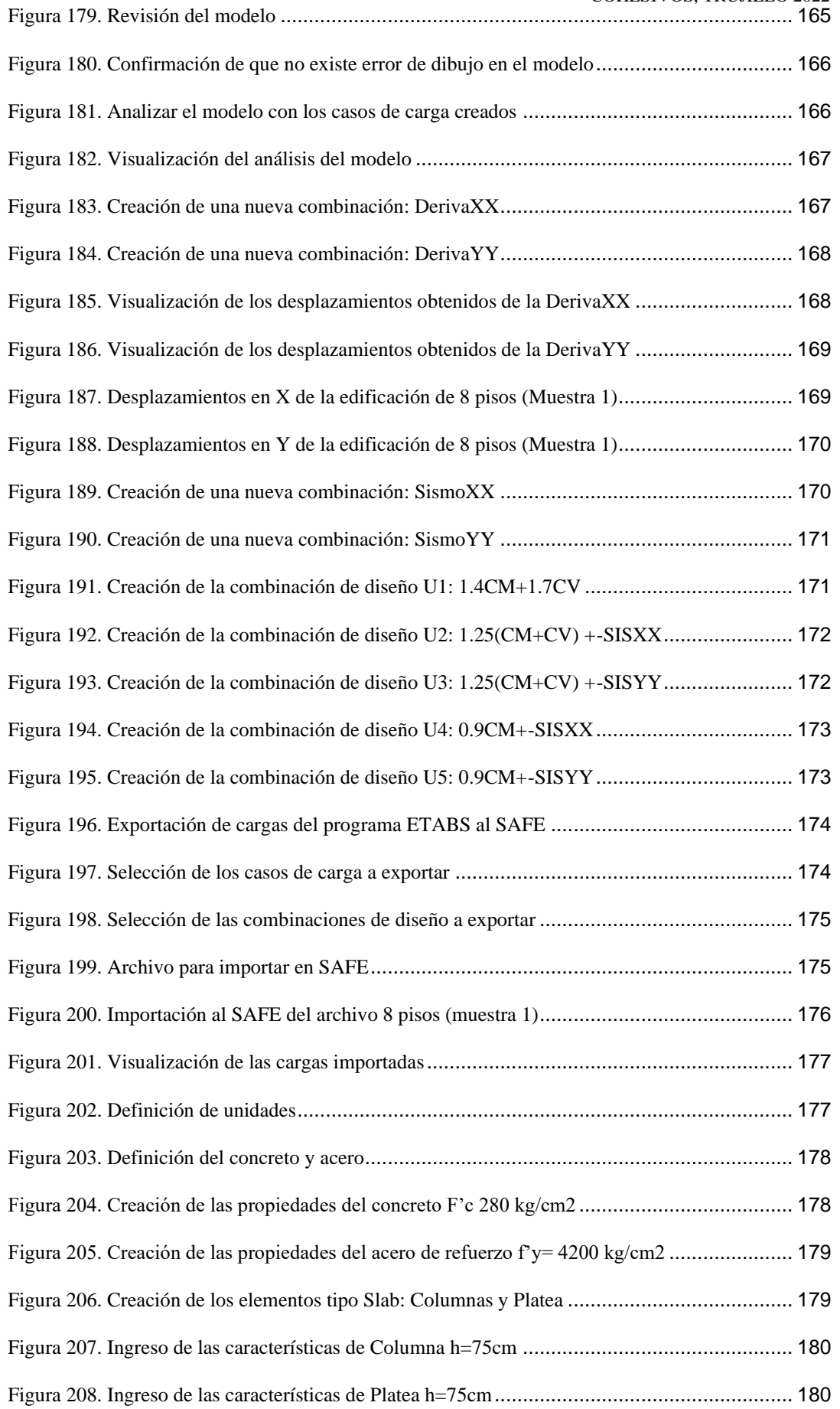

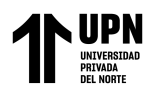

DISEÑO DE CIMENTACIÓN Y CAPACIDAD DE CARGA DE LAS PLATEAS EN SUELOS NO COHESIVOS, TRUJILLO 2022

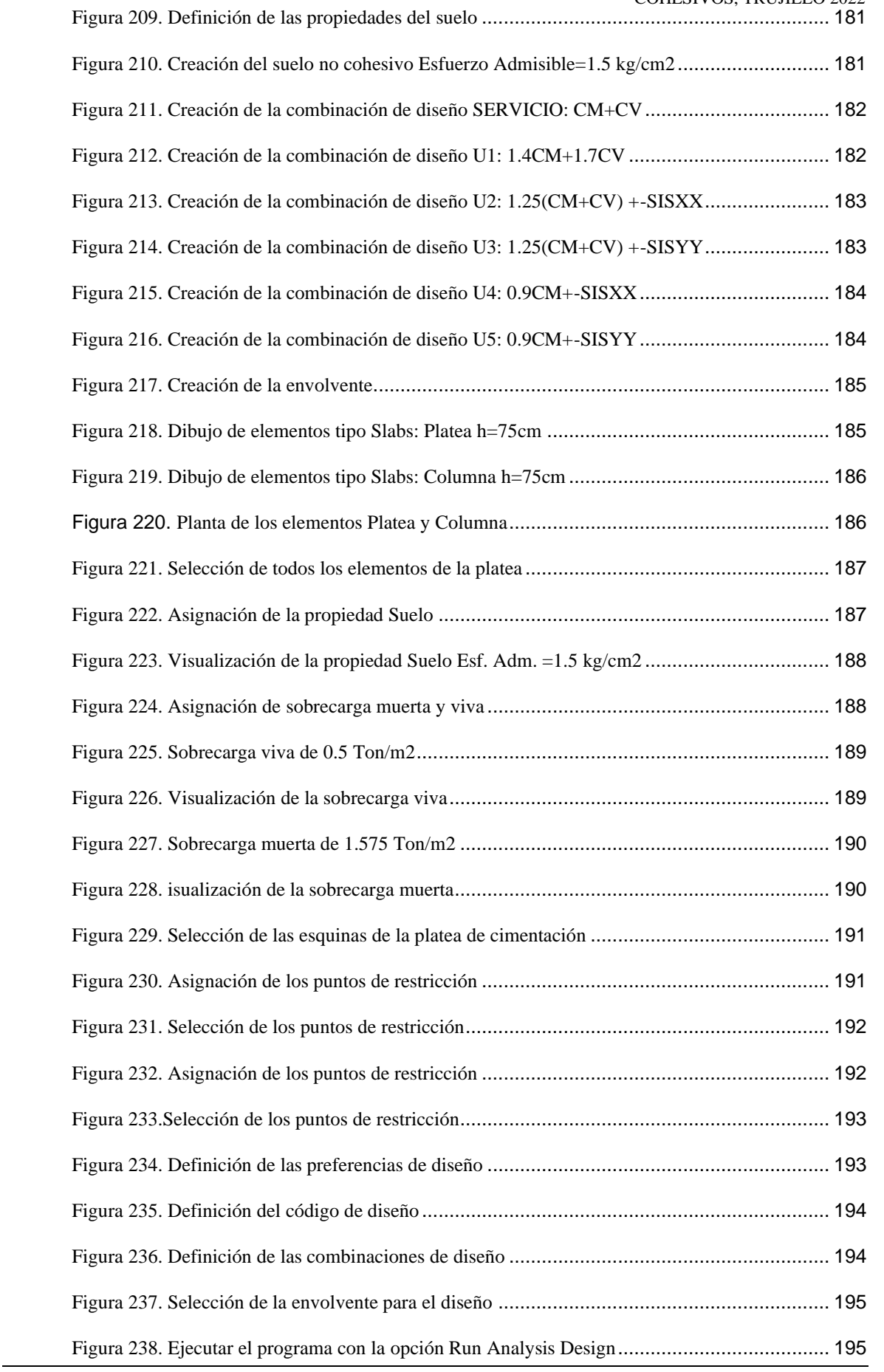

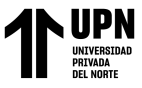

DISEÑO DE CIMENTACIÓN Y CAPACIDAD DE CARGA DE LAS PLATEAS EN SUELOS NO COHESIVOS, TRUJILLO 2022 [Figura 239. Visualización del programa ejecutado](#page--1-2) .................................................................. 196 [Figura 240. Evaluación por la combinación de SERVICIO](#page--1-49) ...................................................... 196 [Figura 241. Verificación de la presión sobre el suelo](#page--1-2) ............................................................... 197 [Figura 242. Verificación de la presión sobre el suelo](#page--1-98) ............................................................... 197 [Figura 243. Visualización del punzonamiento ejercido en la platea](#page--1-2)........................................... 198 [Figura 244. Visualización del modelo terminado](#page--1-2)..................................................................... 199 Figura 245. Creación de las franjas de diseño [.........................................................................](#page--1-92) 199 Figura 246. Asignación de franjas en X e Y[............................................................................](#page--1-2) 200 Figura 247. Visualización de franjas en X [..............................................................................](#page--1-99) 200 Figura 248. Visualización de franjas en Y [..............................................................................](#page--1-2) 201 Figura 249. Mostrar fuerzas de las franjas [..............................................................................](#page--1-90) 201 Figura 250. Selección [de la envolvente para mostrar fuerzas en las franjas](#page--1-2)................................ 202 Figura 251. Visualización de fuerzas en las franjas de X[..........................................................](#page--1-58) 202 [Figura 252. Visualización de fuerzas de franjas de Y](#page--1-2)............................................................... 203 Figura 253. Mostrar diseño en losa [........................................................................................](#page--1-95) 203 [Figura 254. Selección del acero superior e inferior en ambos ejes](#page--1-2)............................................. 204 [Figura 255. Visualización del acero superior e inferior en X](#page--1-85) .................................................... 204 [Figura 256. Visualización del acero superior e inferior en Y](#page--1-2) .................................................... 205 [Figura 257. Cálculo de separación de varillas inferiores](#page--1-100)........................................................... 205 [Figura 258. Cálculo de separación de varillas superiores](#page--1-6).......................................................... 206 [Figura 259. Capacidad de carga de la platea de cimentación de 4 pisos](#page--1-101)..................................... 222 [Figura 260. Capacidad de carga de la platea de cimentación de 5 pisos](#page--1-102)..................................... 223 [Figura 261. Capacidad de carga de la platea de cimentación de 6 pisos](#page--1-102)..................................... 224 [Figura 262. Capacidad de carga de la platea de cimentación de 7 pisos](#page--1-102)..................................... 225 [Figura 263. Capacidad de carga de la platea de cimentación de 8 pisos](#page--1-102)..................................... 226 [Figura 264. Verificación por punzonamiento de la platea de cimentación de 4 pisos](#page--1-101) .................. 227 [Figura 265. Verificación por punzonamiento de la platea de cimentación de 5 pisos](#page--1-102) .................. 228 [Figura 266. Verificación por punzonamiento de la platea de cimentación de 6 pisos](#page--1-102) .................. 229 [Figura 267. No hay presencia de punzonamiento en la platea de cimentación de 7 pisos por ser de](#page--1-102)  muros estructurales [...........................................................................................................................](#page--1-102) 230

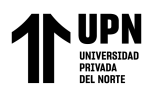

DISEÑO DE CIMENTACIÓN Y CAPACIDAD DE CARGA DE LAS PLATEAS EN SUELOS NO COHESIVOS, TRUJILLO 2022 [Figura 268. Verificación por punzonamiento de la platea de cimentación de 8 pisos](#page--1-102) .................. 231 Figura 269. Platea de cimentación - 4 pisoa …………………………………………………….... 232 Figura 270. Detalle 1 de platea de cimentación - 4 pisos ……………………………………….... 233 Figura 271. Detalle 2 de platea de cimentación - 4 pisos ……………………………………….... 234 Figura 272. Platea de cimentación - 5 pisos ……………………………………………………… 235 Figura 273. Detalle 1 de platea de cimentación - 5 pisos ………………………………………… 236 Figura 274. Detalle 2 de platea de cimentación - 5 pisos ………………………………………… 237 Figura 275. Detalle 3 de platea de cimentación - 5 pisos ………………………………………… 238 Figura 276. Detalle 4 de platea de cimentación - 5 pisos ………………………………………… 239 Figura 277. Platea de cimentación - 6 pisos ……………………………………………………… 240 Figura 278. Detalle 1 de platea de cimentación - 6 pisos ………………………………………… 241 Figura 279. Detalle 2 de platea de cimentación - 6 pisos ………………………………………… 242 Figura 280. Detalle 3 de platea de cimentación - 6 pisos ……………………………………….... 243 Figura 281. Detalle 4 de platea de cimentación - 6 pisos ………………………………………… 244 Figura 282: Platea de cimentación - 7 pisos ……………………………………………………… 245 Figura 283. Detalle 1 de platea de cimentación - 7 pisos ………………………………………… 246 Figura 284. Detalle 2 de platea de cimentación - 7 pisos ………………………………………... 247 Figura 285. Detalle 3 de platea de cimentación - 7 pisos ………………………………………... 248 Figura 286. Detalle 4 de platea de cimentación - 7 pisos ………………………………………… 249 Figura 287. Platea de cimentación - 8 pisos ……………………………………………………… 250

Figura 288. Detalle 1 de platea de cimentación - 8 pisos ………………………………………… 251

Figura 289. Detalle 2 de platea de cimentación - 8 pisos ………………………………………... 252

Figura 290. Detalle 3 de platea de cimentación - 8 pisos ………………………………………… 253

Figura 291. Detalle 4 de platea de cimentación - 8 pisos ………………………………………… 254

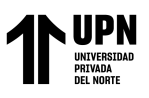

DISEÑO DE CIMENTACIÓN Y CAPACIDAD DE CARGA DE LAS PLATEAS EN SUELOS NO COHESIVOS, TRUJILLO 2022

#### **RESUMEN**

<span id="page-14-0"></span>La presente investigación se realizó en la ciudad de Trujillo, en la Universidad Privada del Norte, se determinó el diseño de cimentación y capacidad de carga de las plateas en suelos no cohesivos. Para la ejecución de esta investigación se utilizó un diseño no experimental, descriptiva, el muestreo fue no probabilístico por juicio de experto, la recolección de información se realizó con la técnica de análisis documental, el instrumento utilizado fue la matriz de extracción de datos, para analizar los datos se empleó la estadística descriptiva. La población de Trujillo presenta diversos problemas durante la ejecución de los trabajos o incluso una vez culminada la obra, los problemas más frecuentes son los asentamientos y colapsos por no definir una correcta cimentación y no realizar el estudió de suelos. El análisis sísmico, presentó derivas máximas en X de 0.0068 y en Y de 0.007; además la capacidad de carga máxima de las plateas fue menor a 1.52 kg/cm2, asimismo el punzonamiento llegó al máximo valor de 0.9923. En conclusión, los diseños presentaron derivas menores a 0.007; donde todas las plateas cumplieron con la capacidad portante de 1.528 kg/cm2, por ultimo, el diseño arrojó plateas con peraltes de 50 a 75 cm.

**PALABRAS CLAVES:** Diseño de cimentación, capacidad de carga, plateas, suelos no cohesivos

# **NOTA DE ACCESO**

**No se puede acceder al texto completo pues contiene datos confidenciales.**

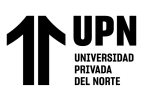

#### **REFERENCIAS**

- <span id="page-16-0"></span>Alva, J. E. (s. f.-a). *Diseño de Cimentaciones—Dr. Ing. Jorge E. Alva Hurtado*. Recuperado 30 de septiembre de 2022, de https://www.academia.edu/39218001/Dise%C3%B1o\_de\_Cimentaciones\_Dr\_Ing\_Jor ge\_E\_Alva\_Hurtado
- Alva, J. E. (s. f.-b). *(PDF) Cimentaciones Superficiales-Texto.pdf*. Pdfslide.Net. Recuperado 1 de octubre de 2022, de https://pdfslide.net/documents/cimentaciones-superficialestextopdf.html
- Álvarez-Deulofeu, E. R. (2019). Influencia de las cargas muertas y el tipo de suelo en el diseño de cimentaciones aisladas en zonas sísmicas. *Ciencia en su PC*, *1*(4), 16-32.
- Anco Mamani, R. T., & Mamani Zapana, A. R. (2020). Análisis y diseño estructural de un edificio de vivienda multifamiliar con muros de ductilidad limitada en la ciudad de Tacna—2020. *Universidad Privada de Tacna*. http://repositorio.upt.edu.pe/handle/20.500.12969/1536
- Andrade, H. R. (2014). *Estructuras 1 Apuntes de Clase*. Universidad de Cuenca. https://dialnet.unirioja.es/servlet/libro?codigo=693803

Awad, R. R. (2012). *Análisis y diseño sísmico de edificios*. Universidad EAFIT.

Caizachana Collaguazo, J. C. (2013). *Implementación de programas computacionales para el cálculo y diseño de cimentaciones profundas. Aplicación al cálculo de edificios.* http://www.dspace.uce.edu.ec/handle/25000/2211

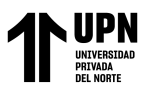

Construcción, P. M. de T., Comunicaciones, Vivienda y Construcción Viceministerio de Vivienda y. (2018). *Reglamento nacional de construcciones: Norma E.050 : suelos y cimentaciones*. Ministerio de Transportes y Comunicaciones.

Contreras, G. D. (2012). *Resistencia de materiales*. EDICIVIL.

- Cubas Frías, N. A., & Rodriguez Castillo, J. A. (2020). Diseño estructural de una edificación multifamiliar de 8 niveles empleando SAP 2000, Urbanización Covicorti-Trujillo, 2020. *Repositorio Institucional - UCV*. https://repositorio.ucv.edu.pe/handle/20.500.12692/50490
- De Justo, E. (s. f.). *Estructuras tema 1—Apuntes de Matemáticas | Docsity*. Recuperado 1 de octubre de 2022, de https://www.docsity.com/es/estructuras-tema-1/3833435/
- Donobhan, G. (s. f.). *Aplicación de los métodos estático y dinámico modal para el diseño sísmico de edificios con disipadores de energía—PDF Free Download*. Recuperado 1 de octubre de 2022, de https://docplayer.es/70414884-Aplicacion-de-los-metodosestatico-y-dinamico-modal-para-el-diseno-sismico-de-edificios-con-disipadores-deenergia.html
- Guerrero, J. (s. f.). *Asentamiento de Estructuras | PDF | Fundación (Ingeniería) | Ingeniero civil*. Scribd. Recuperado 1 de octubre de 2022, de https://es.scribd.com/document/355322541/ASENTAMIENTO-DE-ESTRUCTURAS-docx
- Huamani Sacha, R., & Ichpas Torres, R. (2019). DISEÑO DE CIMENTACIONES PARA VIVIENDAS POR TIPOS DE SUELOS EN LA ZONA URBANA DEL DISTRITO DE SECCLLA-ANGARAES. *Repositorio Institucional - UNH*. http://repositorio.unh.edu.pe/handle/UNH/2882

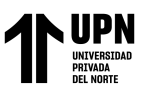

- Lias Correa, N. K., & Pascual Chávez, D. M. (2020). Diseño estructural de una edificación multifamiliar de 10 niveles en la urbanización Las Flores de San Isidro, Trujillo 2019. *Repositorio Institucional - UCV*. https://repositorio.ucv.edu.pe/handle/20.500.12692/44392
- Maquera Cruz, P. V. (2017). Isovalores de Capacidad Admisible del Suelo para Cimentaciones Superficiales en el Sector Siete del Distrito Alto de la Alianza, Tacna 2017. *Universidad Privada de Tacna*. http://repositorio.upt.edu.pe/handle/20.500.12969/418

Merritt, F. S. (1992). *Manual del ingeniero civil*. McGraw-Hill.

- Mohyla, M., Vojtasik, K., Stolarik, M., Pinka, M., & Lahuta, H. (2017). Experimentally measurement and analysis of stress under foundation slab. *International Journal of GEOMATE*, *13*, 128-135. https://doi.org/10.21660/2017.35.6694
- Montoya, J., & Pinto, F. (s. f.). *Apuntes sobre las Cimentaciones*. studylib.es. Recuperado 1 de octubre de 2022, de https://studylib.es/doc/8868807/apuntes-sobre-las-cimentaciones
- Morales, L., & Espinosa, A. (2020). Influencia de la Interacción Suelo Estructura (ISE) de Cimentaciones Superficiales en Suelos no Cohesivos en el Comportamiento Estructural de una Edificación de 8 Pisos y un Subsuelo. *INGENIO*, *3*, 5-26. https://doi.org/10.29166/ingenio.v3i1.2391
- Mosquera Arroyo, S. E. (2018). *Analísis de una Platea de Cimentación para una Edificación de 5 pknatas utilizando el software SAP2000.* http://repositorio.ug.edu.ec/handle/redug/32395
- Ochoa Mogollón, H. K. (2021). Diseño sismo resistente de un edificación de concreto armado usando software ETABS y SAFE, AA. HH. NUEVO SULLANA - 2021. *Repositorio Institucional - UCV*. https://repositorio.ucv.edu.pe/handle/20.500.12692/80857

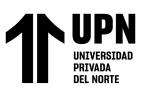

- *(PDF) Ntp 339.134 1999 Metodos Clasificacion Suelos Sucs—DOKUMEN.TIPS*. (s. f.). Recuperado 1 de octubre de 2022, de https://dokumen.tips/documents/ntp-339134- 1999-metodos-clasificacion-suelos-sucs.html
- Perú. (2018). *Norma técnica de edificación: E.030 diseño sismoresistente*. Ministerio de Vivienda, Construcción y Saneamiento.
- Perú. INDECOPI. Comisión de Reglamentos Técnicos y Comerciales (Ed.). (2001). *SUELOS. Descripción e identificación de suelos. Procedimiento visual - manual: Norma Técnica Peruana. NTP 339.150*. INDECOPI.
- Poulos, H. (2016). Tall building foundations: Design methods and applications. *Innovative Infrastructure Solutions*, *1*. https://doi.org/10.1007/s41062-016-0010-2
- Reinert, H. O., Duarte, J. A., & Silva, M. A. (2014). Modelación Numérica de Plateas de Cimentación sobre Suelos Compresibles de Misiones, Argentina. *Mecánica Computacional*, *33*(16), 1085-1099.
- Rivera Mamani, M. R. (2022). Análisis y diseño estructural de un edificio multifamiliar de siete niveles con sótano en el distrito de Ciudad Nueva, Tacna, 2022. *Universidad Privada de Tacna*. http://repositorio.upt.edu.pe/handle/20.500.12969/2317
- Rodríguez, S. C., & Vásquez, G. O. (2018). Microzonificación estática de suelos en los bloques: A-B-C-D del mercado Libertad (La Hermelinda) del distrito de Trujillo-2016. *Tecnología y Desarrollo (Trujillo)*, *16*(1), 40-43. https://doi.org/10.18050/td.v16i1.1808
- Rosales Paredes, L. M. (2017). "Determinación de la capacidad portante de los suelos para establecer la zonificación en la localidad de Juan Guerra—2017". *Universidad Cesar Vallejo*. https://repositorio.ucv.edu.pe/handle/20.500.12692/31698
- Rosero Narváez, J. A. (2021). *Análisis geotécnico de la cimentación del bloque "G" de la Universidad Politécnica Salesiana Sede Quito, Campus Sur, empleando el software midas GTS NX*. http://dspace.ups.edu.ec/handle/123456789/20493
- Ruiz, M. C. (2009). *Mecanica de Estructuras Libro I Resistencia de Materiales*. Univ. Politèc. de Catalunya.
- Tipán Erazo, C. A., & Villacís Núñez, E. D. (2022). *Diseño de cimentaciones aisladas y losas de cimentación, en una edificación de 4 plantas para comparar los métodos: Rígido y elástico, con el uso del programa informático SAFE*. http://dspace.ups.edu.ec/handle/123456789/22209
- Uribe, J. (s. f.). *Análisis de estructuras*. Recuperado 1 de octubre de 2022, de https://repositorio.escuelaing.edu.co/handle/001/1796
- Vergara Reátegui, L. K. (2018). Estudio de la capacidad portante de los suelos cohesivos para cimentaciones superficiales de la zona urbana del distrito de Rumizapa, provincia de Lamas, San Martín, Perú. *Universidad Nacional de San Martín-Tarapoto*. http://repositorio.unsm.edu.pe/handle/11458/2919

Villalaz, C. C. (2005). *Mecánica de suelos y cimentaciones*. Editorial Limusa.